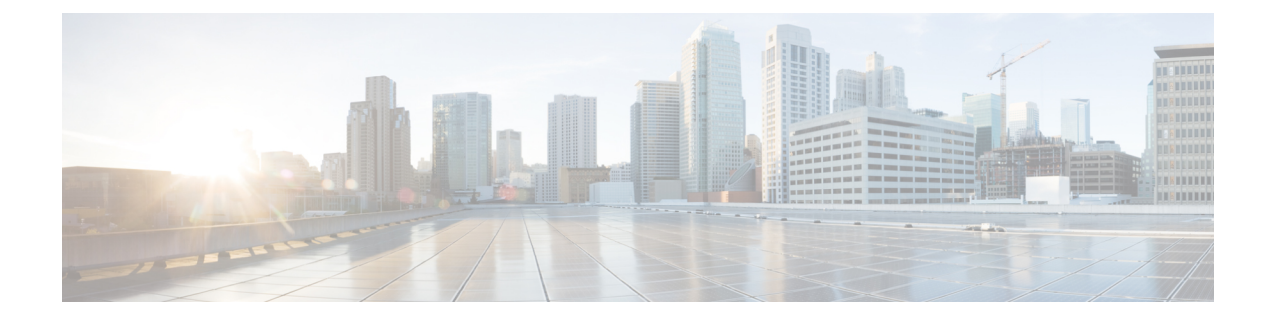

### はじめに

- 目的, i [ページ](#page-0-0)
- [対象読者](#page-0-1), i ページ
- 構成, ii [ページ](#page-1-0)
- [関連資料](#page-1-1), ii ページ
- [表記法](#page-2-0), iii ページ
- [その他の情報](#page-3-0), iv ページ
- [シスコ製品のセキュリティの概要](#page-3-1), iv ページ

# <span id="page-0-0"></span>目的

『Cisco Unified Communications アプリケーション SAML SSO 導入ガイド』では、Security Assertion Markup Language のシングル サインオン(SAML SSO)ソリューションを有効にする方法につい て説明します。このソリューションにより、いずれかのアプリケーションにサインインした後に、 管理者は定義された一連のシスコのコラボレーション アプリケーションにシームレスにアクセス できます。このマニュアルでは、SAML-based SSO ソリューションで使用できるさまざまなアプ リケーションに加えて、ソリューションに対してユーザ認証を提供するサポートされたIDプロバ イダ(IdP)について説明します。このマニュアルでは、特定のコラボレーションアプリケーショ ンを設定するための、製品マニュアルへのリンクを示します。

# <span id="page-0-1"></span>対象読者

このマニュアルは、Cisco Unified Communications のさまざまなアプリケーションおよびサポート される IdP 用の SAML-based SSO ソリューションの十分な知識があるシステム管理者を対象とし ています。このマニュアルでは、NetworkTimeProtocol(NTP)およびDomainNameSystem(DNS) のサーバ設定に関する知識も必要です。

#### <span id="page-1-0"></span>構成

次の表に、このマニュアルの構成を示します。

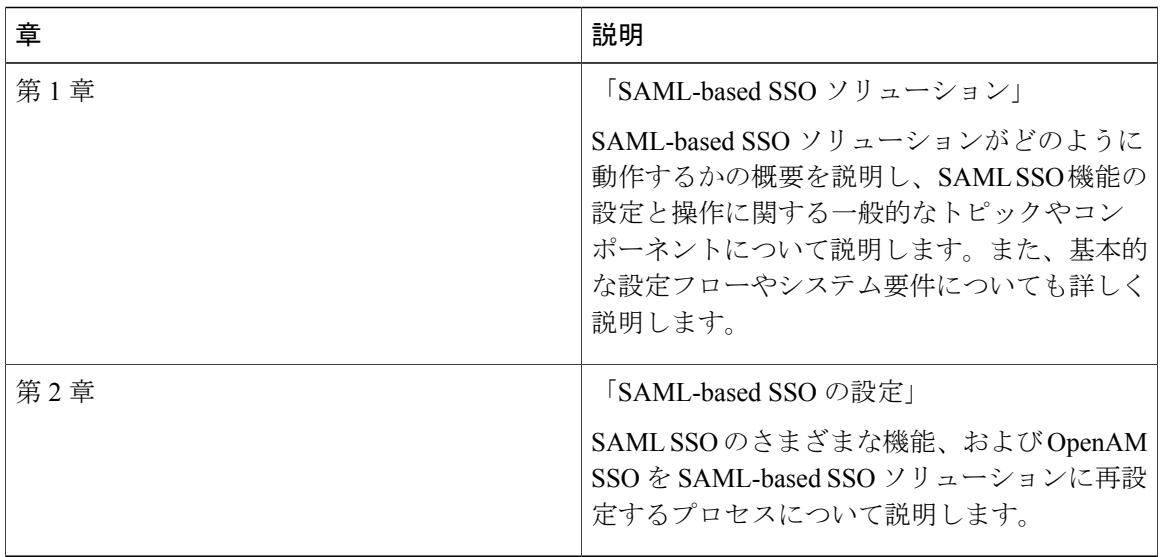

### <span id="page-1-1"></span>関連資料

SAMLSSOソリューションおよび設定の詳細については、以下のマニュアルを参照してください。

- 『*Cisco Unified Communications Manager Documentation Guide, Release 10.0(1)*』
- 『*Release Notes for Cisco Unified Communications Manager, Release 10.0(1)*』
- 『*Release Notes for Cisco Unified Communications Manager, Release 10.5(1)*』
- 『*Cisco Prime Collaboration 10.0 Assurance Guide - Advanced*』
- 『*Cisco Unified Communications Manager System Guide, Release 10.0(1)*』
- 『*Features and Services Guide for Cisco Unified Communications Manager , Release 10.0(1)*』
- 『*System Administration Guide for Cisco Unity Connection, Release 10.0(1)*』
- 『*Troubleshooting Guide for Cisco Unified Communications Manager, Release 10.0(1)*』
- 『*Cisco Unified Communications Operating System Administration Guide, Release 10.0(1)*』
- 『*Troubleshooting Guide for Cisco Unity Connection, Release 10.0(1)*』
- 『*Quick Start Guide for the Cisco Unity Connection SAML SSO, Release 10.0(1)*』

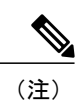

最新のマニュアルを入手するには、シスコ製品のマニュアルページにアクセスしてください。 <https://www.cisco.com/cisco/web/support/index.html>

# <span id="page-2-0"></span>表記法

このマニュアルでは、次の表記法を使用しています。

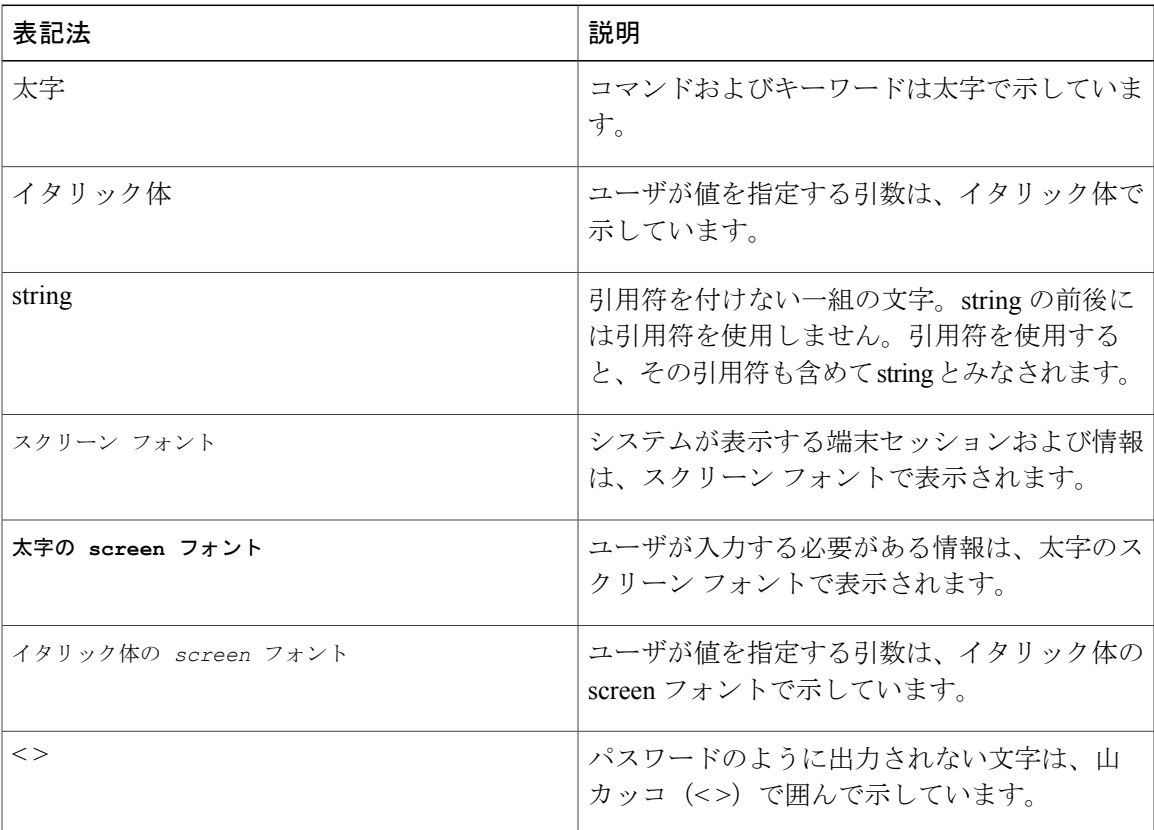

(注)は、次のように表しています。

 $\frac{\mathcal{L}}{\mathcal{L}}$ 

(注) 「注釈」です。役立つ情報や、このマニュアル以外の参照資料などを紹介しています。

ヒントは、次のように表しています。

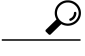

Г

ヒント 役立つ「ヒント」の意味です。

### <span id="page-3-0"></span>その他の情報

マニュアルの入手方法、テクニカル サポート、その他の有用な情報について、次の URL で、毎 月更新される『*What's New in Cisco Product Documentation*』を参照してください。シスコの新規お よび改訂版の技術マニュアルの一覧も示されています。

http://www.cisco.com/en/US/docs/general/whatsnew/whatsnew.html

『*What's New in Cisco Product Documentation*』は RSS フィードとして購読できます。また、リー ダー アプリケーションを使用してコンテンツがデスクトップに直接配信されるように設定するこ ともできます。RSSフィードは無料のサービスです。シスコは現在、RSSバージョン2.0をサポー トしています。

### <span id="page-3-1"></span>シスコ製品のセキュリティの概要

本製品には暗号化機能が備わっており、輸入、輸出、配布および使用に適用される米国および他 の国での法律を順守するものとします。シスコの暗号化製品を譲渡された第三者は、その暗号化 技術の輸入、輸出、配布、および使用を許可されたわけではありません。輸入業者、輸出業者、 販売業者、およびユーザは、米国および他の国での法律を順守する責任があります。本製品を使 用するにあたっては、関係法令の順守に同意する必要があります。米国および他の国の法律を順 守できない場合は、本製品を至急送り返してください。

米国の輸出規制の詳細については、http://www.access.gpo.gov/bis/ear/ear\_data.html で参照できます。